**Alur Rekrutmen Pegawai PDAM Tirta Khatulistiwa Pontianak 2019**

## **Baca & Pahami**

- Pengumuman Rekrutmen
- **Jadwal Pelaksanaan** Seleksi
- Tata Cara Pendaftaran
- Jadwal Pelaksanaan
- Persyaratan (Umum & Pegawai *Outsourcing* )

## **Keterangan :**

1

\*) Sistem Gugur untuk **Peserta Umum** \*\*) Berbasis Komputer

## **Registrasi**

- Mengunjungi Laman Pendaftaran
- **Memilih Formasi (Umum atau** *Outsource* )
- Melakukan Registrasi pada Menu Register
- Melakukan *Login*

2

3

- **Mengisi Form Pendaftaran**
- **Mengunggah Kelengkapan** Dokumen (Memperhatikan Jenis & Besar File sesuai Petunjuk pada Web Pendaftaran)
- *Submission* Mendapatkan Nomor Pendaftaran

**Seleksi Administrasi**

- **Tim Seleksi, Memverifikasi** Kelengkapan dan Kesesuaian Berkas
- **Tim Seleksi** Mengumumkan Hasil Seleksi Administrasi Secara *Online* (**\***)
- **Peserta Seleksi** Melihat Hasil Seleksi Administrasi
- **Peserta** yang Lolos Seleksi Mencetak Nomor Pendaftaran & Membawanya pada **saat Tes Tulis**

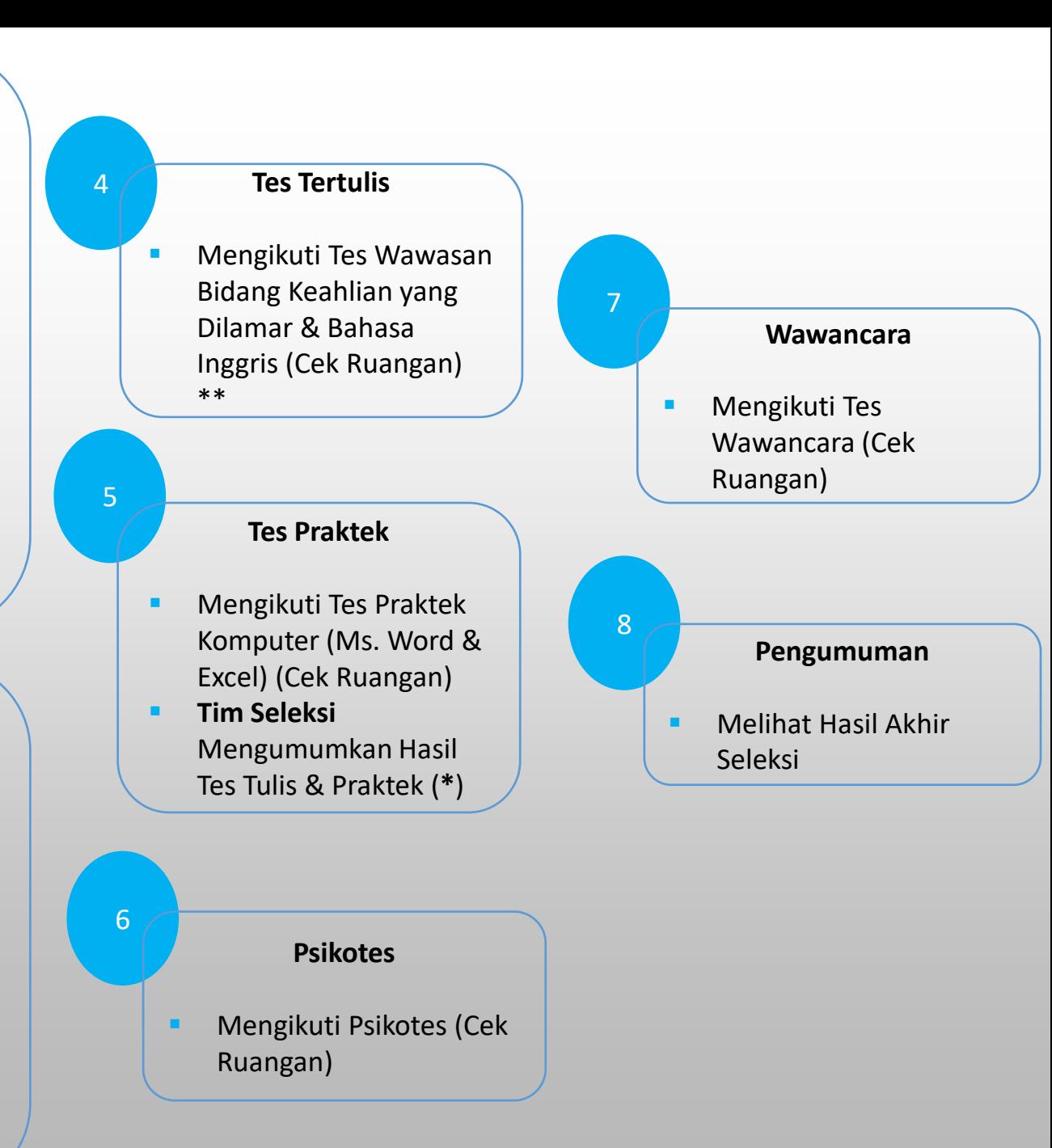